## **Conditional Formatting**

## Creating a condition

To create a condition, follow the steps below:

- Run your report
- Click on the header or field of the column you want to format.
- Move your mouse over the Ⅲ- icon and select the Formatting...
- Click the **Conditional Formatting** tab and you will see the formatting window opens.
- Go to the **Apply to** box and select the part of the column you want to apply your formatting to.
- Click Add to add a line item in the Conditions List.
- Fill the following information:
- -> **Operator**: use the drop-down menu to define how the condition is compared to the column data.
- -> Condition: enter the criteria
- -> Format: select the formatting applied to fields meeting the defined conditions.
  - Repeat the process to add multiple conditions.
  - Click on previous and next columns to add conditions there.
  - Click on **OK** to apply the changes.

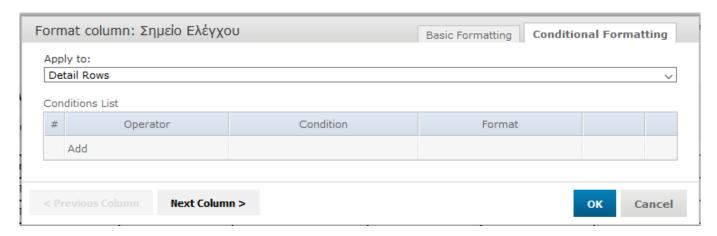

With conditional formatting, you can apply the options listed in the Column Formatting but also includes some more advanced options including:

- Condition Hierarchy: after you create your formatting you can move the conditions on the top or the bottom of the other conditioning. Then the top condition will override the bottom ones.
- Condition Button States: conditions that are higher up in the hierarchy can affect those below them so the font style selection buttons each have three states:
- -> Unchanged: It inherits the previous condition-based style if it exists.
- -> Set: the style is applied to the text matching the condition.

-> **Not Set**: the style is not applied to the text that meets the condition and is removed if a confliction condition is lower in the hierarchy has marked that style as

|           | Unchanged | Set      | Not Set  |
|-----------|-----------|----------|----------|
| Bold      | В         | В        | В        |
| Italic    | I         | 1        | I        |
| Underline | U         | <u>U</u> | <u>u</u> |

The Background Color Picker has the same buttons but the three states are slightly differentiated:

- -> Unchanged: the field inherits the previous condition-based style if it exists.
- -> **Set**: the color is applied to text or background on the field that meets the condition.
- -> No Fill (background only): no color is applied to the background that meets the condition.

|                  | Unchanged   | Set                                                                                                    | No Fill |
|------------------|-------------|----------------------------------------------------------------------------------------------------|---------|
| Background Color | <b>⊘</b> 1→ | <u></u> \$\delta\rightarrow\rightarrow | ॐ₁₊     |
| Text Color       | A           | <u>A</u> <sub>v</sub>                                                                                                    | N/A     |